## **Xam2021 Web** 5

web<sub>r</sub> Xam2021

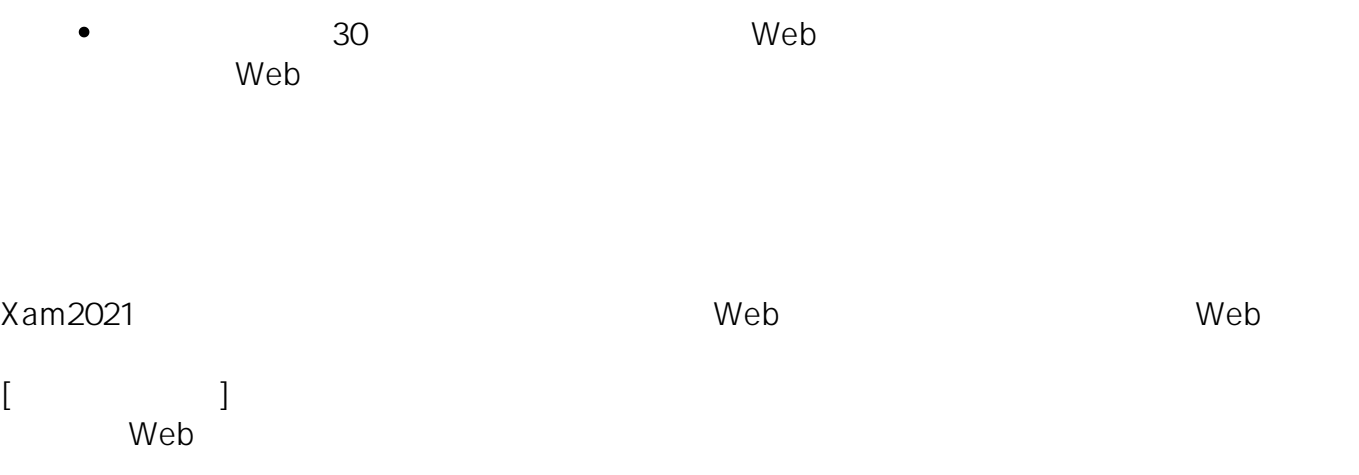

 $\tt X$ am $\tt X$ am  $2021$ Xam2021

 $\bullet$  $1~4$ 

> **Xam2021** WebUpdate Xam2021 WebUpdate

2022/01/21

2022/01/21

 $1/2$ 

**(c) 2024 osamu hayakawa <hayakawa@jc-edu.co.jp> | 2024-05-21 08:20**

URL: //productjc-edu.co.jp/jcfaq/index.php?action=artikel&cat=2&id=160&artlang=ja

web 70 - 200 - 200 - 200 - 200 - 200 - 200 - 200 - 200 - 200 - 200 - 200 - 200 - 200 - 200 - 200 - 200 - 200 -

ID: #1159

: Osamu Hayakawa  $: 2022 - 01 - 21$  15:25